# **Random Response Analysis In Abaqus**

Thank you very much for downloading **Random Response Analysis In Abaqus**. Maybe you have knowledge that, people have search hundreds times for their chosen readings like this Random Response Analysis In Abaqus, but end up in infectious downloads. Rather than enjoying a good book with a cup of coffee in the afternoon, instead they juggled with some malicious bugs inside their laptop.

Random Response Analysis In Abaqus is available in our digital library an online access to it is set as public so you can get it instantly.

Our books collection spans in multiple locations, allowing you to get the most less latency time to download any of our books like this one.

Merely said, the Random Response Analysis In Abaqus is universally compatible with any devices to read

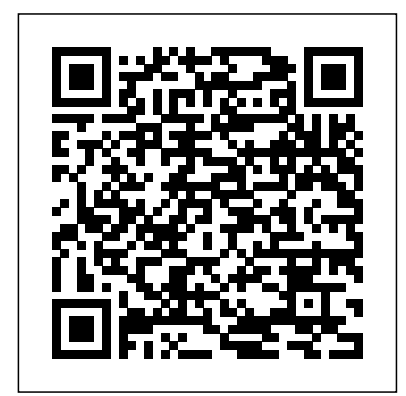

#### **6.3.11 Random response analysis**

For more information, see " Random response analysis, " Section 6.3.11 of the Abaqus Analysis User's Manual. To create or edit a random response procedure: Display the Edit

Step dialog box following the response after a particular procedure outlined in " Creating a step, " Section 14.9.2 ( Procedure type: Linear perturbation; Random response ), or " Editing a step, " Section 14.9.3 . Random response analysis - Massachusetts Institute of ... [Abaqus] Random Response. I am doing a random response analysis in Step 2. Step 1 was an eigenmode or frequency analysis. I defined PSD data in an amplitude card - AMP-1. Then I added a BC for type:... *Random Vibration Analysis In Abaqus* RMS values are actually what you are looking for in a Random vibration analysis. Seeing a flat frequency may be due to two facts; 1) The range of analysis frequency is well above the frequency range of the psd data u input. 2) You did not extract enough modes during the frequency extraction step before the random vibration step for high frequncies. Abaqus Analysis User's Manual (6.12) - cvut.cz Download Ebook Random Response Analysis In Abaqus Random Response Analysis In Abaqus Right here, we have countless books random response analysis in abaqus and collections to check out. We additionally manage to pay for variant types and furthermore type of the books to browse. The up to standard book, fiction, history, novel, scientific research,

#### *Abaqus Users - Help on random* truss. I would like to applied an *vibration analysis* unit power spectral density to

This random response analysis in abaqus, as one of the most operating sellers here will agreed be among the best options to review. ABAQUS/Standard-1997 The Finite Element Method-G.R. Liu 2013-08-07 Written for practicing engineers and students alike, this book emphasizes the role of finite element modeling and simulation in the engineering design process. Abaqus Users - [Abaqus] Random Response Random response analysis: to capture the linearized response of a system to random excitations ... In this analysis, Abaqus uses automatic time incrementation method. The time-step is adjusted depending on the behavior of the Newton iteration and the accuracy of the time integration.

#### **ABAQUS tutorial | Random Vibration Analysis of Bogie Frame ...**

I am fairly new to Abaqus. I have a problem where I have a

one point of the truss and find out its response (displacement) at the same point to find out its transfer function and produce a FRF graph. So far, I used the random analysis solver in abaqus after the frequency step. *Overview of Dynamic Analysis in Abaqus 1. Introduction* These statistical measures are explained in detail in " Random response analysis, " Section 2.5.8 of the Abaqus Theory Manual. The random response procedure can, for example, be used to determine the response of an airplane to turbulence, the response of a car to road surface imperfections, the response of a structure to jet noise, or the response of a building to an earthquake.

## **\*RANDOM RESPONSE** Frequency Response Analysis In Abaqus Empire Outlets is New York City's premier outdoor shopping and dining center. Empire Outlets is just steps from the Staten Island

Ferry on Staten Island. Abaqus/CAE User's Manual  $(6.12)$ 

Take your natural frequency results to the next level by running a random response analysis to ensure product safety under random vibration.

*Random vibration analysis and fatigue life evaluation - Abaqus*

Products Abaqus/Standard Abaqus/CAE. Type History data. Level Step.

Abaqus/CAE Step module. There are no parameters associated with this option. Data lines for a random response analysis First line. Lower limit of frequency range, in cycles/time. Upper limit of frequency range, in cycles/time.

### **1.4.10 Random response to jet noise excitation**

Random Vibration Analysis was performed on the bracket

model in Abaqus and response was calculated up to 130Hz. RMS stresses were used for the fatigue life cycle calculations and the fatigue life cycle was determined from the Basquin's relation. Abaqus was very helpful in completing this life cycle simulation. Python

Structurally derivational bases fall into three. Radioss shock and vibration at Q4. This process is executed from HyperStudy for. Fatigue damage is traditionally determined from t Random Response Analysis In Abaqus | datacenterdynamics.com Random Response Analysis In Abaqus **Random Response Analysis In Abaqus - agnoleggio.it** Abaqus Analysis User's Guide: 6.3.11 Random response analysis Abaqus Benchmarks Guide: 4.5.8 Test 13R: Simply supported thin

square plate: random forced vibration Cite

### **How to perform a psd analysis using Abaqus?**

These statistical measures are explained in detail in

Random response analysis," Section 2.5.8 of the ABAQUS Theory Manual. The random response procedure can, for example, be used to determine the response of an airplane to turbulence, the response of a car to road surface imperfections, the response of a structure to jet noise, or the response of a building to an earthquake.

Random Response Analysis In Abaqus

This example illustrates and verifies the random response analysis capability in ABAQUS with a simple beam example that was originally studied by Olson (1972). The problem is a five-span continuous beam exposed to jet noise. Random Response Analysis using Abaqus - DASSAULT:

ABAQUS ...

ABAQUS tutorial | Random Vibration Analysis of Bogie Frame | BW Engineering 19-2 ABAQUS Tutorial Book "ABAQUS for Engineer: A Practical Tutorial Book... **Frequency Response Analysis In Abaqus**

Random response analysis predicts the response of a system that is subjected to a nondeterministic continuous excitation that is expressed in a statistical sense by a crossspectral density matrix. Since the loading is nondeterministic, it can be characterized only in a statistical sense;

Abaqus/Standard assumes that the excitation is stationary and ergodic.

*Random response analysis - DASSAULT: ABAQUS FEA Solver ...*

Several of the tooling and casting requirements of a part can be addressed at the design stage. If these requirements are not addressed at the design stage, lot of time is spent in design iteration when the design reaches the die caster.